## Apsveicam, Tavai iestādei top jauna tīmekļvietne!

**Ar ko sākt darbu Tev, tīmekļvietnes satura administratoram?** 

**Pārskati esošās tīmekļvietnes saturu. Kas no esošā satura jaunajā lapā vairs nebūs** 1. **nepieciešams vai nav iederīgs? Saturu rediģē esošajā vietnē!**

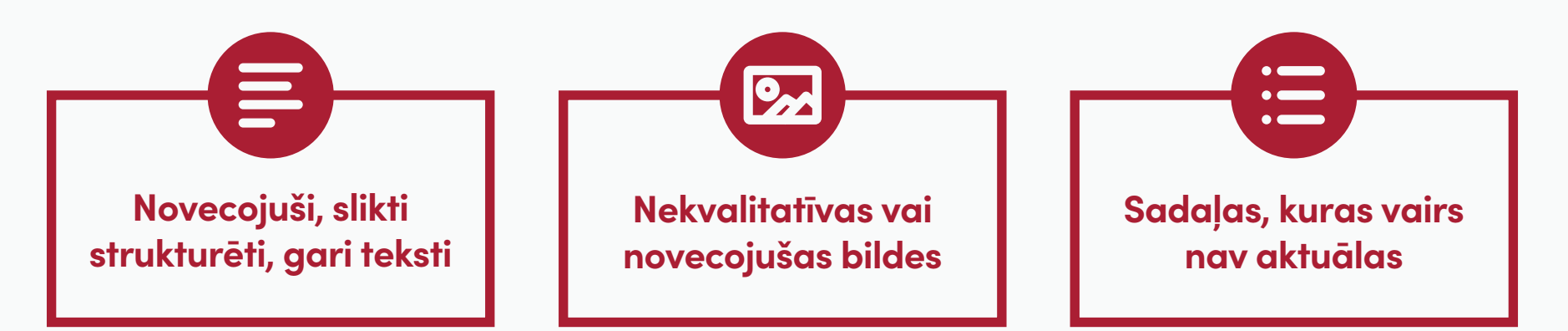

## Atceries!

- **Tīmekļvietne nav arhīvs! Nepārvieto vairākus gadus vecu saturu, kas lietotājus vairs**  \* **neinteresē un kam nav obligāti jābūt publicētam.**
- **Pārvieto tikai to saturu, kas ir noderīgs lapas apmeklētājiem, nevis darbiniekiem!** \*

2. **Sagatavo darba uzsākšanai nepieciešamo informāciju!**

**Sāc apkopot un [sagatavot atbildes](https://viss.gov.lv/-/media/Files/VRAA/Dokumentacija/Vadlinijas/TVP/PIevienojoties-TVP/catbota_jautajumu_vadlinijas.ashx)  uz iestādei biežāk uzdotajiem jautājumiem, lai čatbots tos zinātu!**

**[Sagatavo ēkas ieejas](https://viss.gov.lv/-/media/Files/VRAA/Dokumentacija/Vadlinijas/TVP/PIevienojoties-TVP/ekas_pieklustamibas_instrukcija.ashx)  attēlu un pievieno aprakstu, kā tajā iekļūt cilvēkiem ratiņkrēslā.** 

**[Izveido GeoLatvija](https://viss.gov.lv/-/media/Files/VRAA/Dokumentacija/Vadlinijas/TVP/PIevienojoties-TVP/geolatvija_konfiguracijas_instr.ashx)  ID.** 

## Atceries!

**Pārskati esošās tīmekļvietnes Google**  \* **Analytics datus! Tā noskaidrosi, kas ir apmeklētājiem aktuālākā informācija, ko izvietot jaunās vietnes sākumlapā.** 

**Pievienojies Facebook grupai** 3. **un seko līdzi aktualitātēm!**

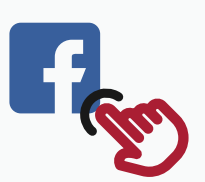

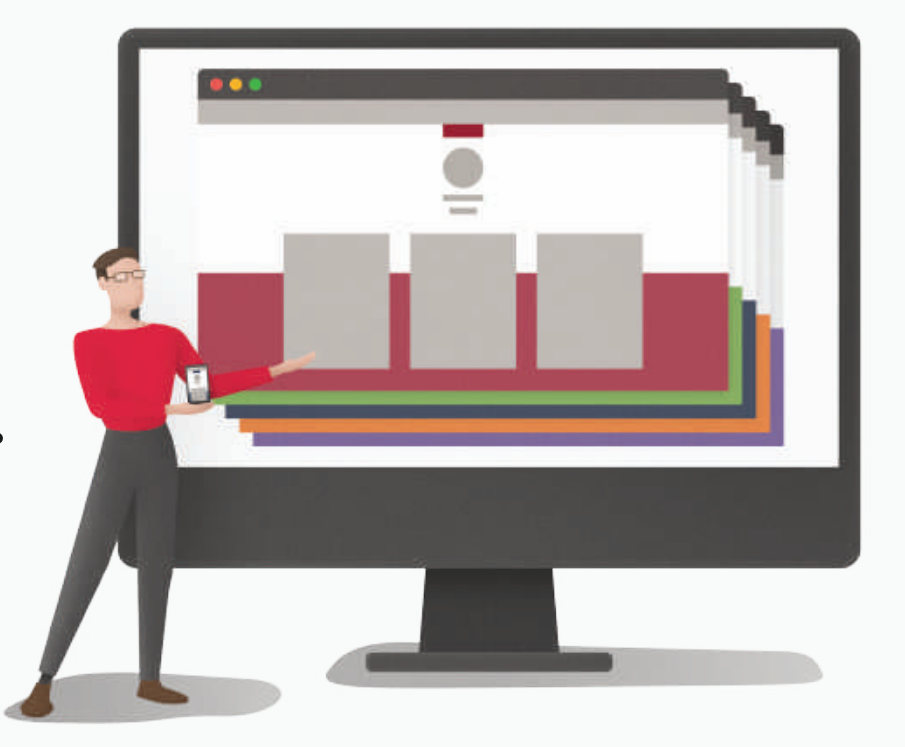

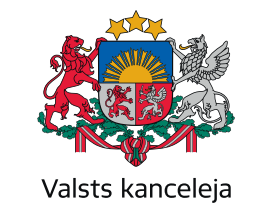

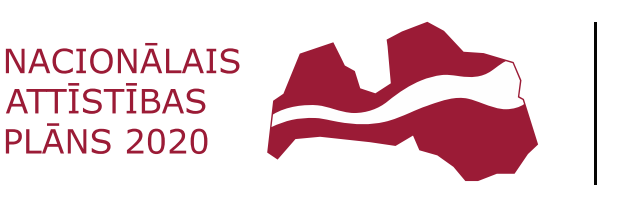

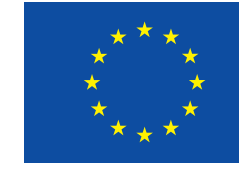

**EIROPAS SAVIENĪBA** 

Eiropas Reģionālās attīstības fonds

## IEGULDĪJUMS TAVĀ NĀKOTNĒ